## **Create a new OneNote Notebook in OneDrive**

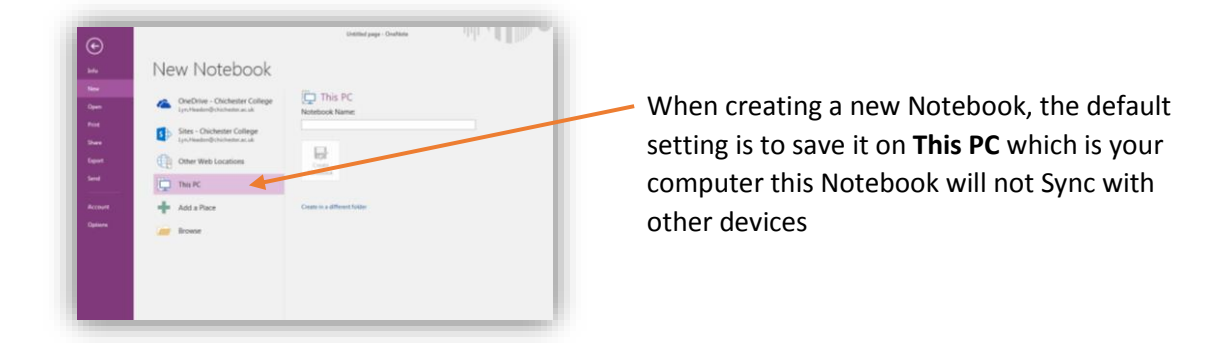

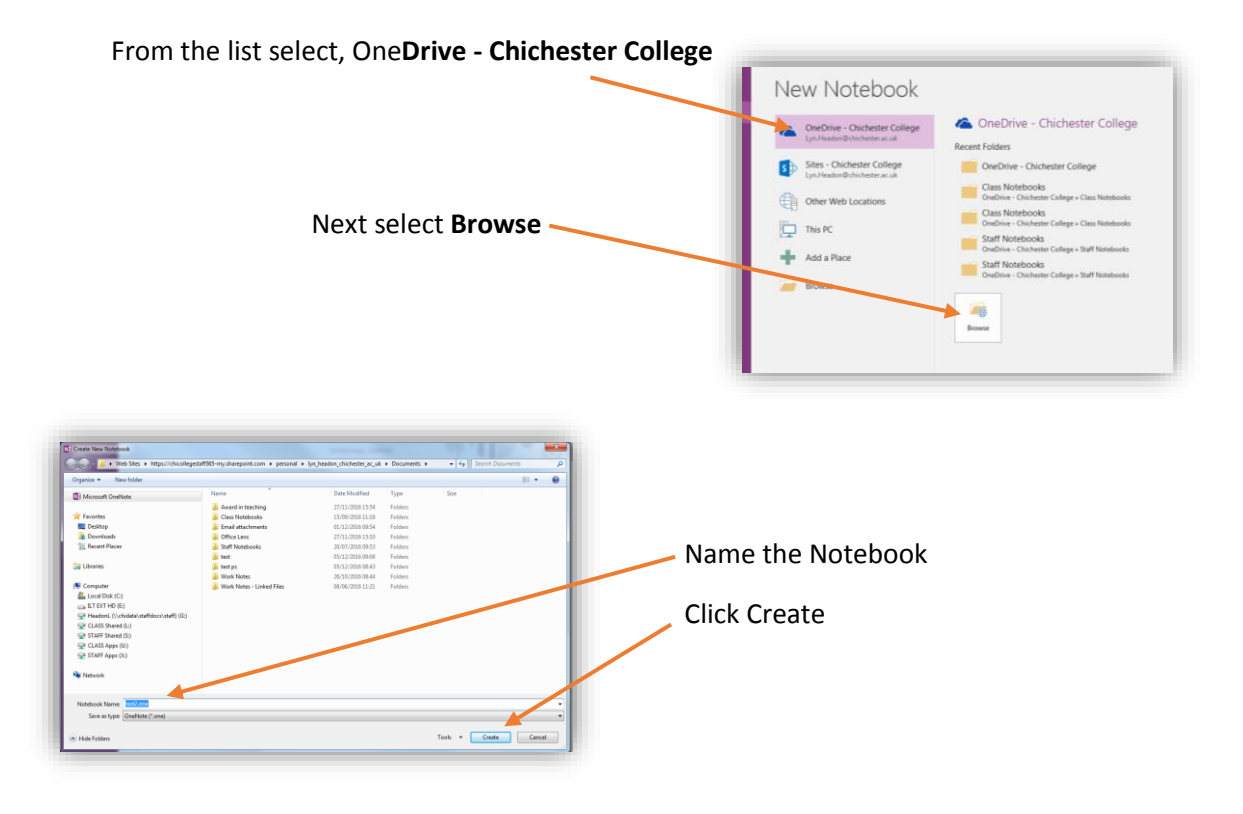

This will create the Notebook directly in OneDrive meaning it can be Synced to other devices i.e. an iPad. It can also be shared with others